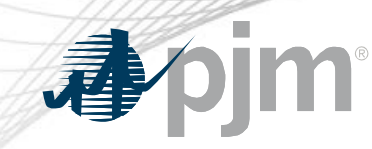

# DR Hub, Power Meter, InSchedule, Billing Line Item Transfer, and eSuite Home Page Roadmap

As of January 20, 2021

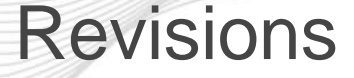

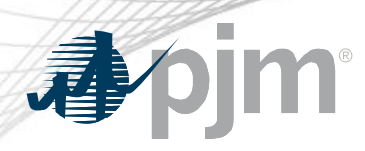

- Rescheduled releases
	- Production SSO agent upgrades rescheduled
		- Power Meter
		- Billing Line Item Transfer
		- DR Hub
	- eSuite redirection to Tools Home rescheduled
- eSuite retirement announced
- Included additional DR Hub Releases in Train and Production

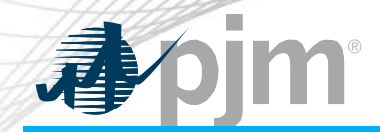

## Impact Details – Agent Upgrades

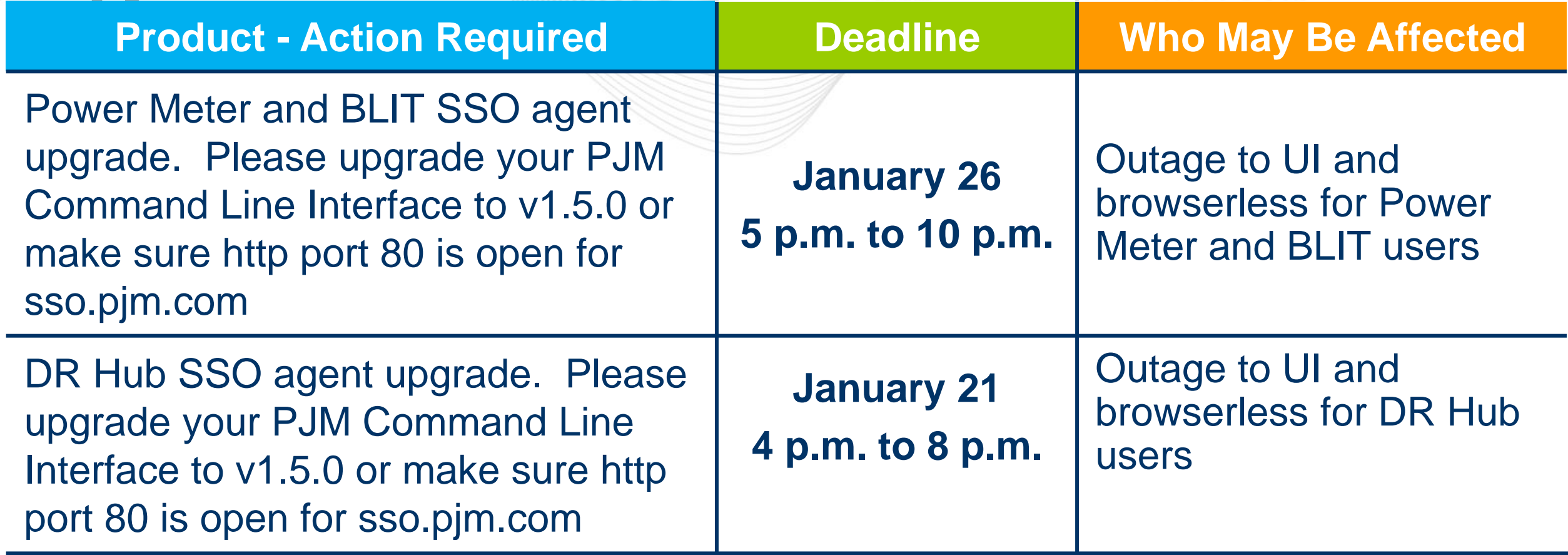

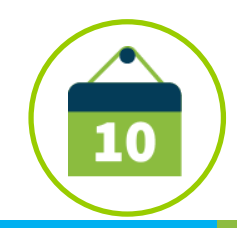

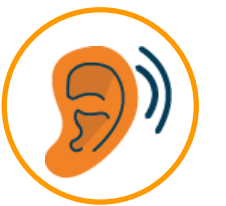

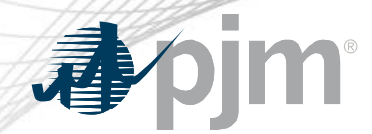

### Impact Details – esuite.pjm.com

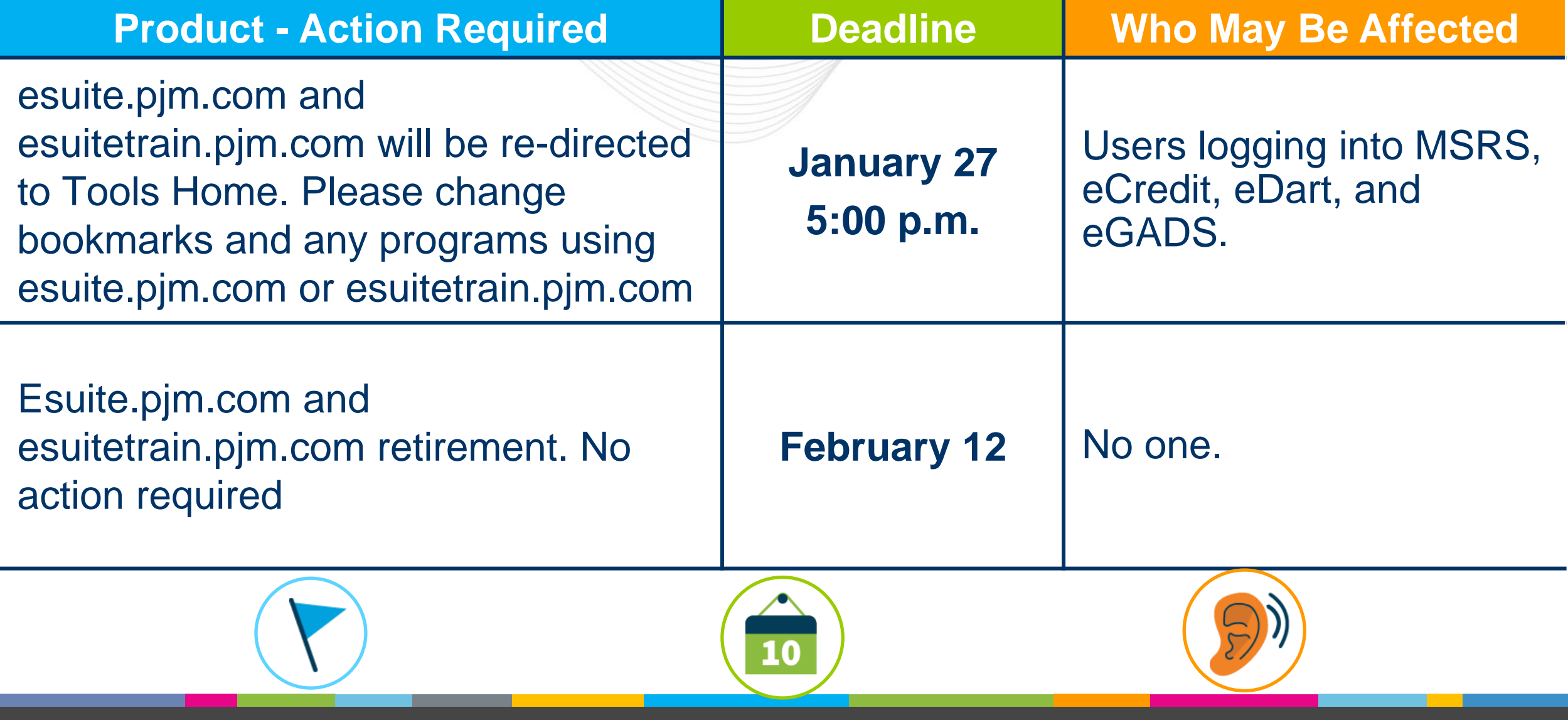

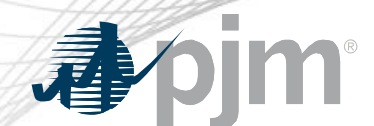

### Impact Details – DR Hub

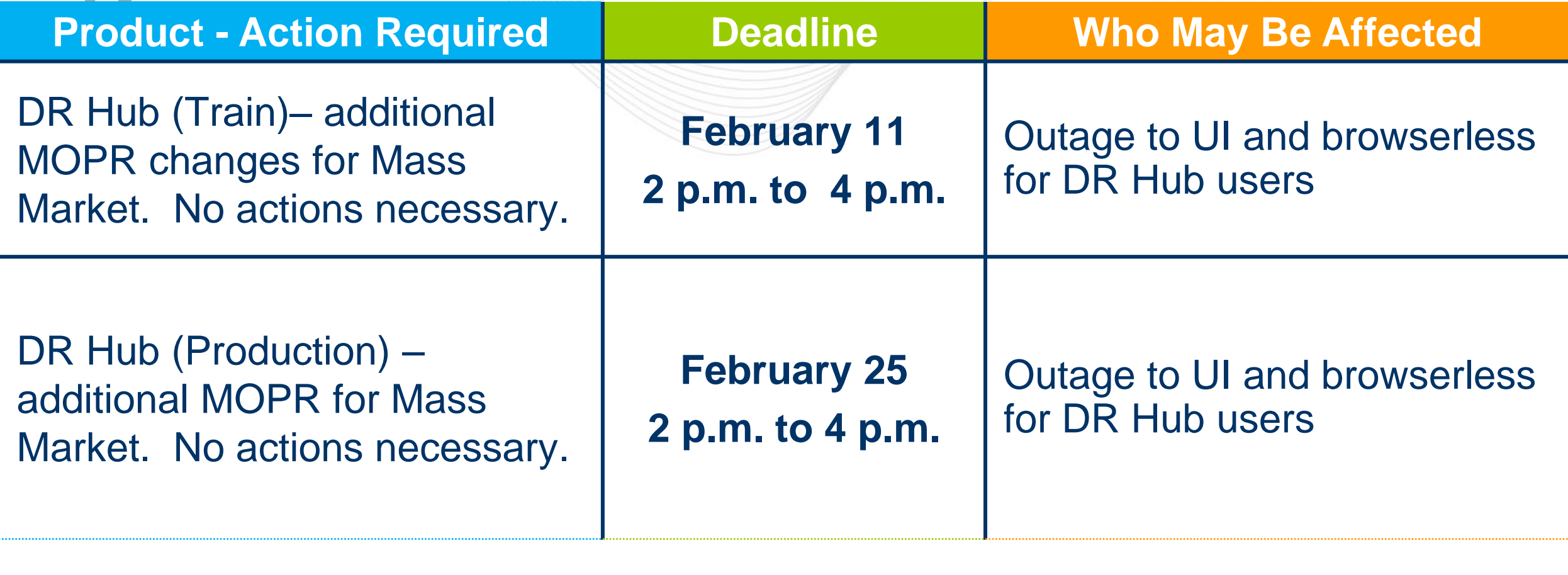

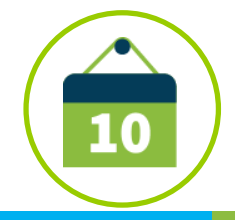

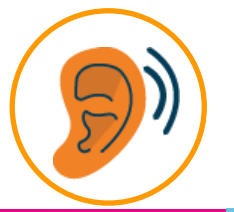

#### 2021 Roadmap

### DR Hub, Power Meter, InSchedule, and BLIT

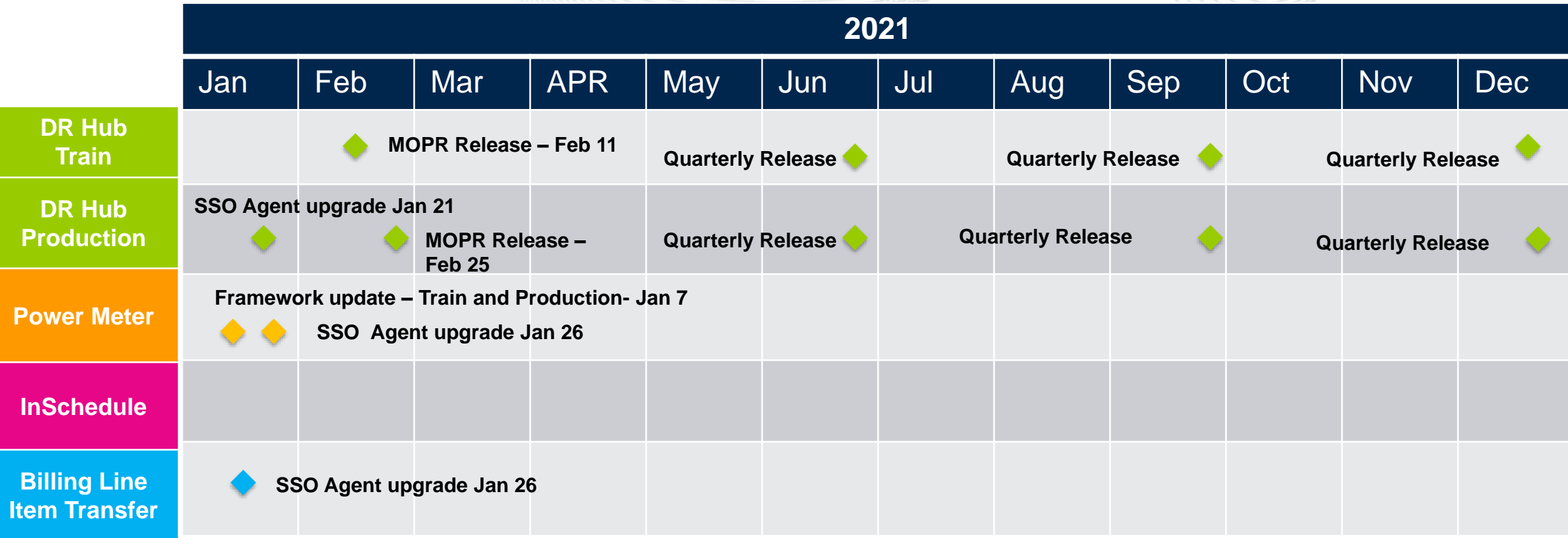

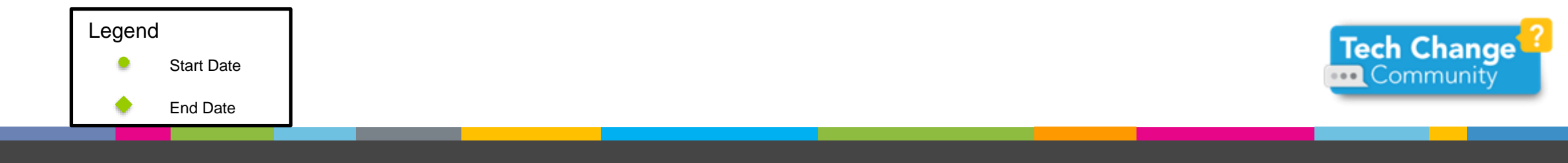

**Pim** 

書

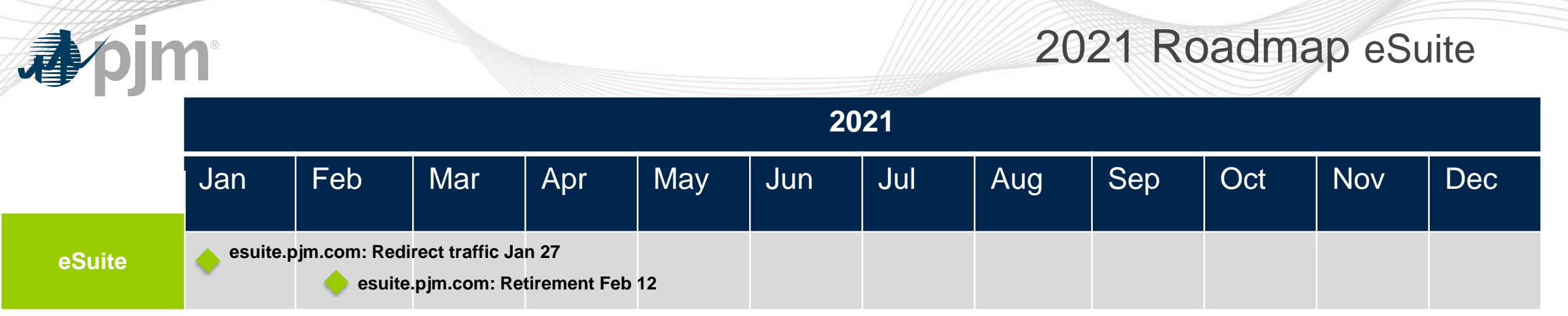

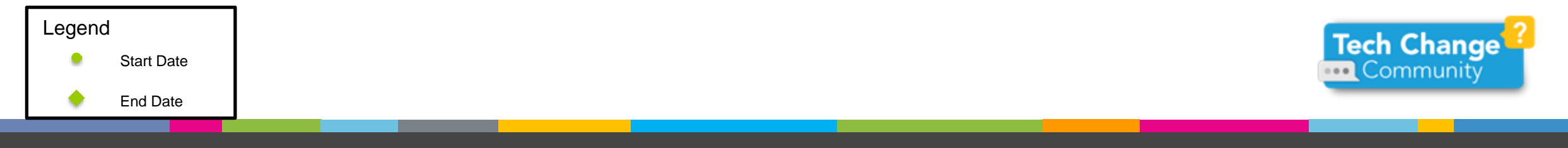

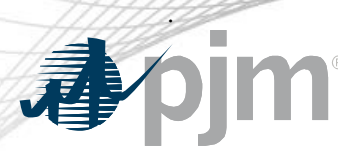

### DR Hub Release Details – MOPR Changes

- Changes are being made to DR Hub to support the MOPR Mass Market.
	- The new workflow for Load Management Mass Market registrations will be implemented for the new MOPR rules.
- Release schedule:
	- Train Thursday, February 11 from 2:00 p.m. to 4:00 p.m. Changes were effective at 4:00 p.m.
	- Production Thursday, February 25 from 2:00 p.m. to 4:00 p.m. Changes are effective at 4:00 p.m.

Additional information on new changes available at the Demand Response Subcommittee (DRS).

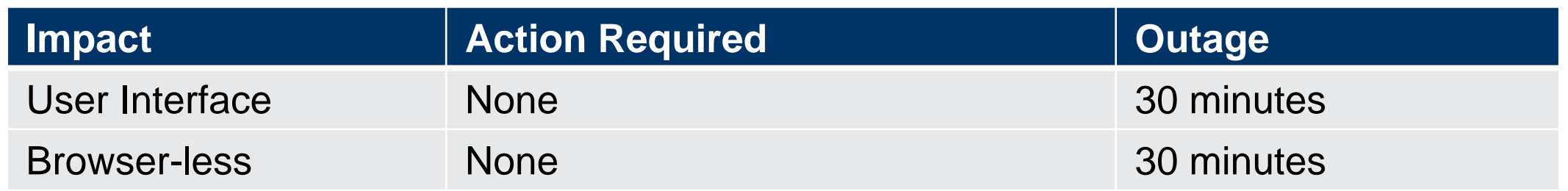

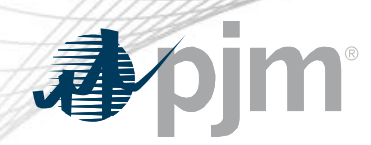

SSO agent Upgrades

- SSO agent upgrade
	- Billing Line Item Transfer and Power Meter Thursday, January 26 from 5:00 p.m. to 10:00 p.m. Changes effective at 10:00 p.m.
	- DR Hub Thursday, January 21 from 4:00 p.m. to 8:00 p.m. Changes effective at 8:00 p.m.
	- There will be a 5 minute outage to each application
- Users will need to do one of the following:
	- Upgrade the Command Line Interface (CLI) to v1.5.0
	- Open http port 80 to sso.pjm.com if you are unable to upgrade to the new CLI.

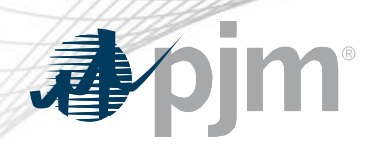

- Traffic will be re-directed from eSuite to Tools Home on January 27 effective at 5:00 p.m.
- Links for MSRS and eCredit have been moved to the Tools Home page as of November 30, 2020 in Train and Production.
- Links for eDart and eGADS can be found under their respective home pages on PJM.com.
- Please change all bookmarks to use tools.pjm.com and toolstrain.pjm.com.
- esuite.pjm.com and esuitetrain.pjm.com will be retired on February 12.

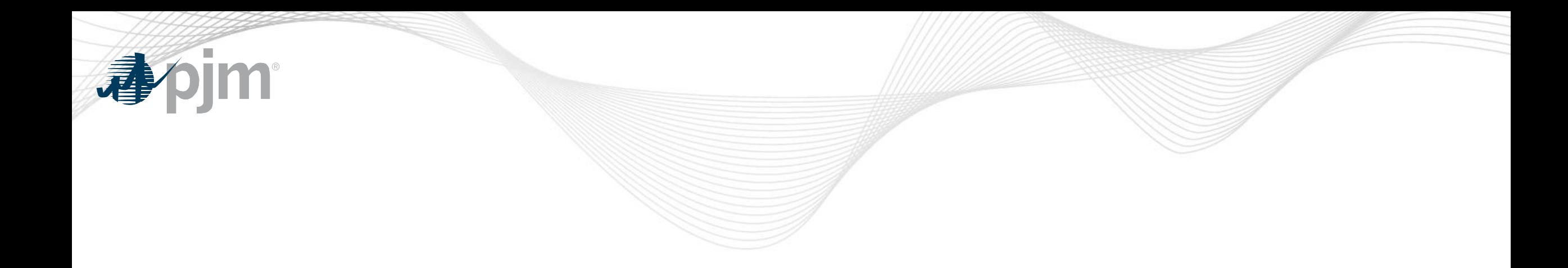

# Product Details

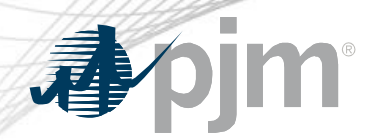

#### DR Hub Background

[DR Hub](http://www.pjm.com/markets-and-operations/etools/dr-hub.aspx) allows PJM members to administer the registration, notification, meter data and settlement process for Demand Response resources in the PJM markets.

## **Key Product Features**

- User Interface that allows CSP's, EDC's and LSE's to manage tasks, create/ manage locations, registrations and settlements
- Web Services that allows many of the same UI features and includes a polling mechanism for Events

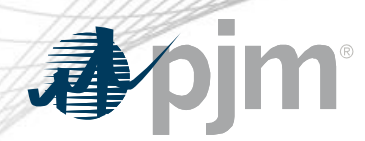

Power Meter Background

[Power Meter](http://www.pjm.com/markets-and-operations/etools/power-meter.aspx) calculates a market participant's actual interchange energy amounts to be used for real-time energy market settlements. Transmission and generation owners submit hourly tie and generator values to be verified and corrected on a next-hour basis.

## **Key Product Features**

- User Interface that allows users to set up meter accounts and manage data submissions and corrections
- Web Services that allows users to upload meter data

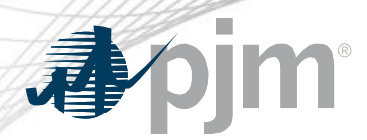

InSchedule Background

[InSchedule](https://pjm.com/markets-and-operations/etools/inschedule.aspx) is a tool used by power marketers, load serving entities and generation owners in PJM to submit their internal PJM energy schedule data. All PJM internal transactions, including load and generation interchange adjustment modeling and implicit internal Spot Market schedules are handled through InSchedule.

## **Key Product Features**

- Allows participants to submit internal PJM energy schedule data

The **[Billing Line Item Transfer t](https://pjm.com/markets-and-operations/etools/billing-line-item-transfer.aspx)ool replaces the current paper** process completed with the Declaration of Authority form, allowing users to easily create billing line item transfers online. This tool may be used by PJM participants who want to transfer charges and/or credits to other organizations through their billing. Transfers are created by one party and approved by another party to complete the transfer process.

## **Key Product Features**

- Allows participants to transfer charges and/or credits to other organizations though their billing